# *Pulp - Task #3375*

# *Update psycopg2 dependency to psycopg2-binary*

02/15/2018 10:09 PM - bizhang

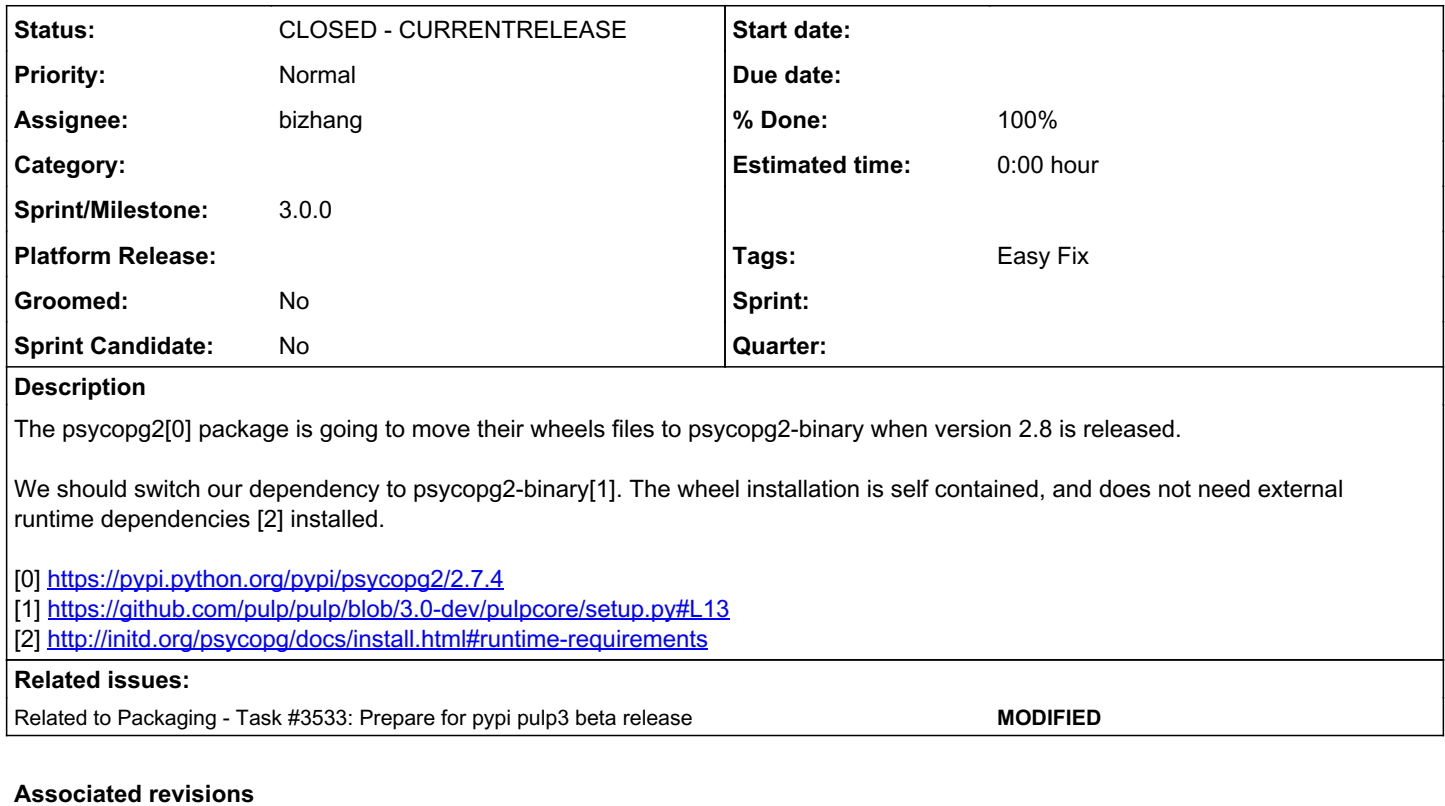

# *Revision bfd74c7f - 04/23/2018 05:39 PM - werwty*

Prep for pulp3 beta release

closes #3533 closes #3375

<https://pulp.plan.io/issues/3533><https://pulp.plan.io/issues/3375>

#### *Revision bfd74c7f - 04/23/2018 05:39 PM - werwty*

Prep for pulp3 beta release

closes #3533 closes #3375

<https://pulp.plan.io/issues/3533><https://pulp.plan.io/issues/3375>

#### *History*

# *#1 - 04/03/2018 04:08 PM - bizhang*

*- Related to Task #3533: Prepare for pypi pulp3 beta release added*

### *#2 - 04/13/2018 08:46 PM - dalley*

#### The PyPI landing page for psychopg2-binary says the following, FWIW:

The binary package is a practical choice for development and testing but in production it is advised to use th e package built from sources.

# *#3 - 04/23/2018 04:56 AM - bizhang*

The reason psycopg2-binary was separated from psycopg2 is because of occasional errors that resulted from different versions of libssl being imported by psycopg2-binary and by urllib/requests. [0] Pulp does not use urlib nor requests to open https connections (AFAICT asyncio does not use libssl)

I think we should separate out this dependency for rpm packages and pypi packages. We have no way of ensuring the existence of build tools and runtime libraries on the client with python only dependencies.

We should work with the build team to ensure that the necessary build dependencies [1] for psycopg2 exist for the RPM package and depend on a source build for our rpm package, but continue using the binary for pypi installs

[0]<http://initd.org/psycopg/articles/2018/02/08/psycopg-274-released>

[1]<http://initd.org/psycopg/docs/install.html#build-prerequisites>

# *#4 - 04/23/2018 04:25 PM - bizhang*

*- Status changed from NEW to POST*

*- Assignee set to bizhang*

PR: <https://github.com/pulp/pulp/pull/3456>

## *#5 - 04/23/2018 05:42 PM - bizhang*

I've mentioned this to pcreech, he pointed out that psycopg2 already has a rpm built: [https://buildlogs.centos.org/centos/7/sclo/x86\\_64/rh/rh-python36/](https://buildlogs.centos.org/centos/7/sclo/x86_64/rh/rh-python36/) and we can just depend on that for our rpm :)

#### *#6 - 04/23/2018 07:23 PM - werwty*

- *Status changed from POST to MODIFIED*
- *% Done changed from 0 to 100*

Applied in changeset [pulp|bfd74c7fd92d8e125e79647f7ceeeb357a748423](https://pulp.plan.io/projects/pulp/repository/pulp/revisions/bfd74c7fd92d8e125e79647f7ceeeb357a748423).

## *#7 - 04/25/2019 06:46 PM - daviddavis*

*- Sprint/Milestone set to 3.0.0*

## *#8 - 04/26/2019 10:36 PM - bmbouter*

*- Tags deleted (Pulp 3)*

# *#9 - 12/13/2019 06:30 PM - bmbouter*

*- Status changed from MODIFIED to CLOSED - CURRENTRELEASE*